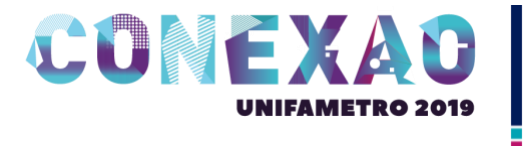

# **CRIAÇÃO DE UM ATLAS COLABORATIVO DE ANATOMIA VETERINÁRIA II - RELATO DE EXPERIÊNCIA**

**(Giovanna Cândido Carvalho Lima) (Tyfanes Cristina de Sales Brasil) (Matheus Wagner Paulino de Sousa) (Centro Universitário Fametro – Unifametro) (giovannaaccl@gmail.com)**

**Título da Sessão Temática:** Bem estar animal, medicina veterinária preventiva e saúde pública veterinária

**Evento:** VII Encontro de Monitoria e Iniciação Científica

#### **RESUMO**

A criação do atlas colaborativo de anatomia veterinária II oferece uma oportunidade de lidar com a realidade e dar significado à aprendizagem. O aluno é o elemento central desse projeto, pois ele é o sujeito que precisa analisar comparar, propor ou questionar. Nesse sentido, essa metodologia de ensino é útil na aproximação do estudante com a prática profissional, a aprendizagem baseada no atlas colaborativo é combinada com a vivência ao longo do curso de Medicina Veterinária. Esse texto buscou analisar, a partir do método de criar um atlas colaborativo de anatomia veterinária II, para facilitar a compreensão dos discentes sobre a disciplina ofertada. No que resultou em um maior número de alunos que aprenderam todos os ensinamentos teóricos e práticos passados pelo professor, por meio da criação do atlas colaborativo como uma base suscetível para a aprendizagem.

**Palavras-chave:** Educação prática. Métodos de ensino. Educação profissional. Anatomia veterinária. Atlas colaborativo.

## **INTRODUÇÃO**

O Conselho Regional de Medicina Veterinária brasileiro sugere "o uso de métodos da didática ativa, em que o aluno é o sujeito da aprendizagem, com comportamentos ativos e investigadores", fazendo com que tenham experiências com o objetivo de gerar mudanças no comportamento do aluno e melhorar nos problemas com a aprendizagem (ARRUDA, 2012, p.50).

Quando falamos sobre o estudo da anatomia, podemos observar que é uma das disciplinas com mais dificuldades apresentadas pelos discentes para correlacionarem conteúdos (TEODORO & VASCONCELOS, 2005), aumentando a

importância de desenvolver o aluno para ser capaz de compreender e associar no processo de avaliação (SAMPAIO, 2010).

O estudo de Medicina Veterinária, com o passar do tempo vem substituindo métodos tradicionais de estudo por novas tecnologias, visando sempre manter a qualidade de ensino (SIMÃO & DE MELO, 2015), porém dando uma atenção maior a ética no uso de animais por esse motivo a tecnologia por imagem vem ganhando importante papel no estudo (DELISSER & CARWARDINE, 2017).

A aprendizagem assistida através de modelos anatômicos 3D está cada vez mais refinado, onde o aluno pode controlar a imagem, podendo ter noções de medida e delimitações, além de poder imprimir para um suporte no estudo individual (GARG et al., 2001;GARG et al., 2002).

A ilustração está sendo utilizada a muito tempo com o objetivo de registrar as verdades e descobertas, sendo assim denominadas de ilustrações científicas (ARNHEIM, 1980), aumentando a capacidade cognitiva e perceptiva dos seus usuários, construindo uma maior compreensão de conteúdos (WARTOFSKY, 1979). Sabendo que o aprendizado é compreendido como a capacidade de assimilar conteúdos, o virtual faz com que seja integrado a tecnologia nesse processo mental e potencializa a ilustração virtual (SOUSA, 2013). Utilizando essa técnica é possível estudar a dimensão dos órgãos mantendo posição e forma desejada além de ser bem acessível (Miranda-Neto 1990, Rodrigues 1993, Di Dio 2002).

A produção desse trabalho tem o objetivo de relatar a experiência no processo de efetivação do atlas colaborativo de anatomia veterinária ||, para o uso dos alunos que estão cursando essa disciplina e que irão cursar futuramente, além de servir como incentivo para futuros projetos voltados para o mesmo propósito.

### **METODOLOGIA**

O processo de confecção do atlas foi feito com softwares de anatomia 3D das seguintes espécies domésticas: canino, felino, bovino, eqüino e suíno (Biosphera®), disponíveis no laboratório de anatomia virtual da Unifametro. Alunos do segundo semestre de medicina veterinária que estavam cursando a disciplina anatomia veterinária ||, juntamente com o auxílio da monitora na disciplina referente, foram divididos em grupos e receberam temas variados dos conteúdos abordados fazendo assim a captura de prints das estruturas anatômicas expostas no programa, nos horários da monitoria e enviadas ao professor por uma tarefa usando o Google sala de aula® (Google INC.™).

Após os prints serem avaliados pelo professor, a monitora recebeu uma pasta com os trabalhos e organizou as imagens, separando-as por sistema e espécie para facilitar no desenvolvimento. Depois de analisar os prints que serviriam para o projeto e descartar os que não estavam adequados, a monitora começou a obter novos prints para a substituição dos descartados e assim iniciar a confecção do atlas.

### **RESULTADOS E DISCUSSÃO**

Foram realizados 800 prints e na organização deles foi observado que apenas metade poderiam ser aproveitados, sendo assim foram refeitos 400 prints pela monitora para complementar.

Os alunos apresentaram dificuldade na captura dos prints por não conseguirem ter certeza nas delimitações dos órgãos relacionado a formato e tamanho, na quantidade de ampliação que o print deveria ter e na organização desses prints para serem enviados.

A monitora relatou sentir dificuldade na identificação das porções anatômicas nas imagens e no aproveitamento dos prints realizados, pois nem todos estavam em boa condições, a maioria dos prints estavam sem identificação, levando um tempo maior para organizar as imagens.

### **CONSIDERAÇÕES FINAIS**

A participação dos alunos foi de grande contribuição para um entendimento melhor da disciplina e para a associação com as aulas práticas de anatomia, permitindo também observar as principais dificuldades dos mesmos na relação teórico-prática dos conteúdos apresentados no programa.

O atlas foi criado também com a intenção de motivar a criação de outros atlas, com temas diferentes, que possam refletir na melhoria do aprendizado dos futuros estudantes. Por ser digital e poder ser atualizado facilmente, permite que sua funcionalidade seja duradoura. Entretanto, por ser pioneiro, tornou-se uma produção complexa por não haver projetos em que se espelhar.

#### **REFERÊNCIAS**

VIDOR, Silvana; SILVEIRA, Elissandra; CONTESINI, Emerson; FARIA Elaine. **Aprendizagem baseado em problemas: integrando a prática com a teoria no ensino da medicina veterinária**, Rev. docência Ens. Sup., Belo Horizonte, v. 8, n. 2, p. 195-210, jul./dez. 2018.

MASSARI, Catia Helena; SCHOENAU, Luciana; CERETA, Andressa; MIGLINO, Maria Angélica. **Tendências do ensino de anatomia animal na graduação de medicina veterinária**, Revista de graduação USP: Grad+, vol 3, n.2, jul 2018.

DA SILVA, Luana Célia; STANGE, Carlos Eduardo. **Método alternativo de ensinoaprendizagem na anatomia veterinária-relato de caso**, Revista científica de medicina veterinária, n. 30, jan. 2018.

CURY, Fabio Sergio; CENSONI, Julia Barrionuevo; AMBRÓSIO, Carlos Eduardo. **Técnicas anatômicas no ensino da prática de anatomia animal**. Pesquisa Veterinária Brasileira, [s.l.], n. 5, p.688-696, maio 2013.

TROTTA, Taiana; NETO, Oscar; ULBRICHT, Vania; MACEDO, Claudia. **A contribuição da ilustraçao como objeto de aprendizagem para adultos em ambiente virtual**, disponívem em: [http://www.ufrgs.br/tri/sead/events/6o-congresso](http://www.ufrgs.br/tri/sead/events/6o-congresso-nacional-de-ambientes-hipermidia-para-aprendizagem-conahpa)[nacional-de-ambientes-hipermidia-para-aprendizagem-conahpa,](http://www.ufrgs.br/tri/sead/events/6o-congresso-nacional-de-ambientes-hipermidia-para-aprendizagem-conahpa) Acesso em: 21 set. 2019.

**ATENÇÃO: O trabalho deverá ter de 5 (cinco) a 7 (sete) laudas e seguir as seguintes especificações:**

**Título:** Arial ou Times New Roman tamanho14; Negrito; Caixa Alta; Centralizado.

**Subtítulos:** Arial ou Times New Roman, 12 – negrito;

**Corpo do texto:** Arial ou Times New Roman,12**;** 

**Espaço entrelinhas:** No corpo do texto**,** antes e depois 0pt e entre linhas 1,5;

**No Resumo**: entrelinhas simples.

**Notas de rodapé:** Arial ou Times New Roman 10.